## **API 1.1 has been Retired !**

1.1 API and legacy event notification format will NOT be supported. Together with deprecated 1.1 API not supported, legacy RackHD asynchronous event notification payload format will also not be supported.

- The new format and more details are described at [http://rackhd.readthedocs.io/en/latest/rackhd/event\\_notification.html](http://rackhd.readthedocs.io/en/latest/rackhd/event_notification.html)
- If you're using RackHD 1.x.x release or older versions, it won't be impacted
- If you want to change to use 2.0.0 release, a 'version' field could be used for event notification backward compatibility in the future.

## **New Features**

**Key Summary Created Resolved Reporter**

[No issues found](https://rackhd.atlassian.net/secure/IssueNavigator.jspa?reset=true&jqlQuery=project+%3D+RI+AND+issuetype+%3D+Initiative+AND+status+%3D+Done+AND+%22Affects+Community%22+%3D+Yes+AND+resolved+%3E%3D+-8d+ORDER+BY+priority+DESC%2C+key+ASC%2C+Rank+ASC+++++++++&src=confmacro)

## **Fixed Bugs**

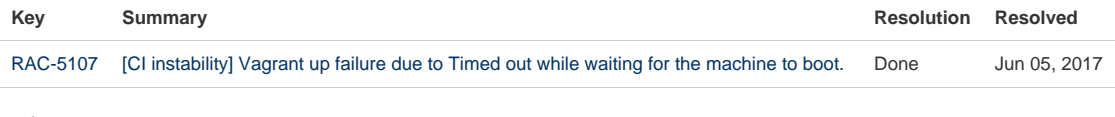

[1 issue](https://rackhd.atlassian.net/secure/IssueNavigator.jspa?reset=true&jqlQuery=project+%3D+RAC+AND+issuetype+%3D+Bug+AND+status+%3D+Done+AND+resolution+in+%28Done%29+AND+%22Affects+Community%22+%3D+Yes+AND+resolved+%3E%3D+-8d+ORDER+BY+cf%5B10506%5D+ASC%2C+priority+DESC%2C+key+ASC%2C+Rank+ASC+++++++++++++++++++++&src=confmacro)

## **Open Bugs**

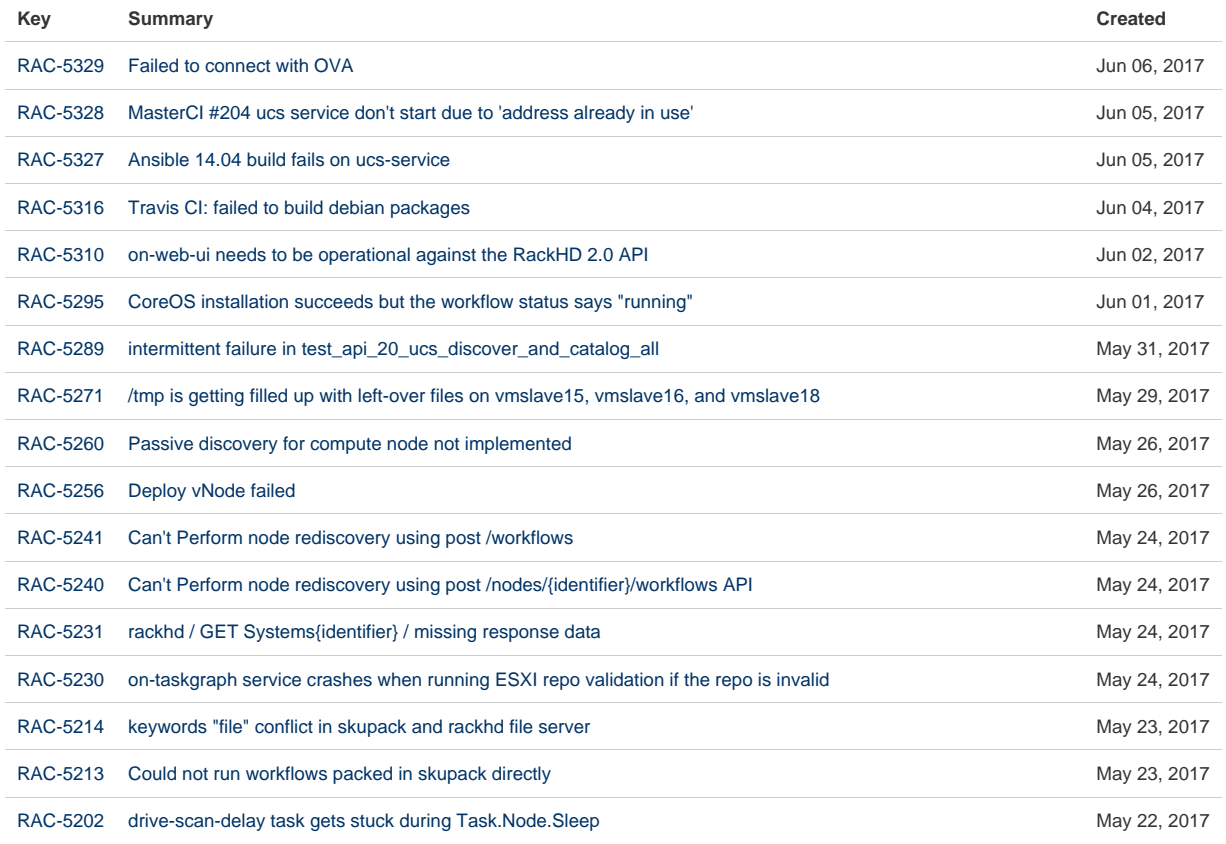

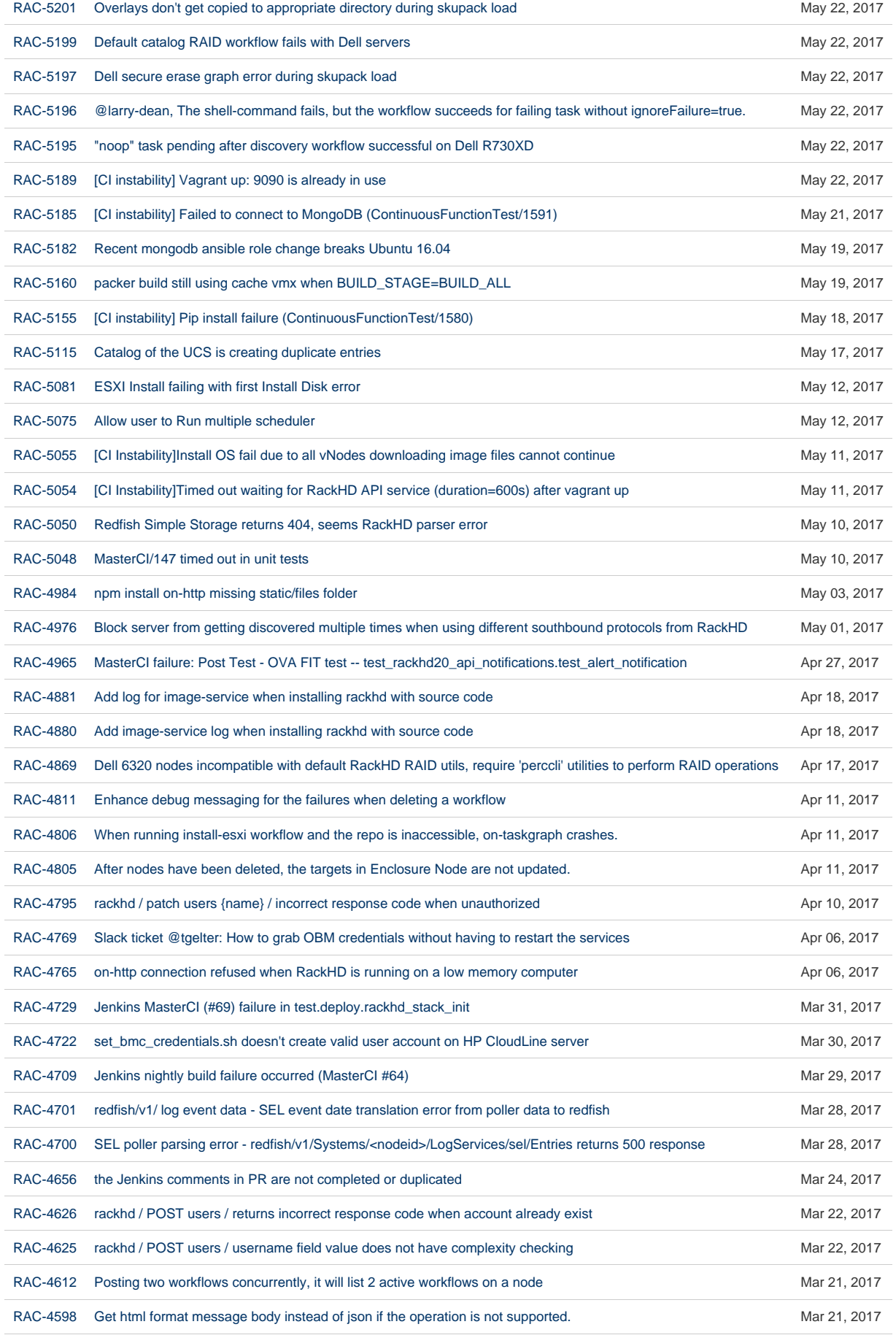

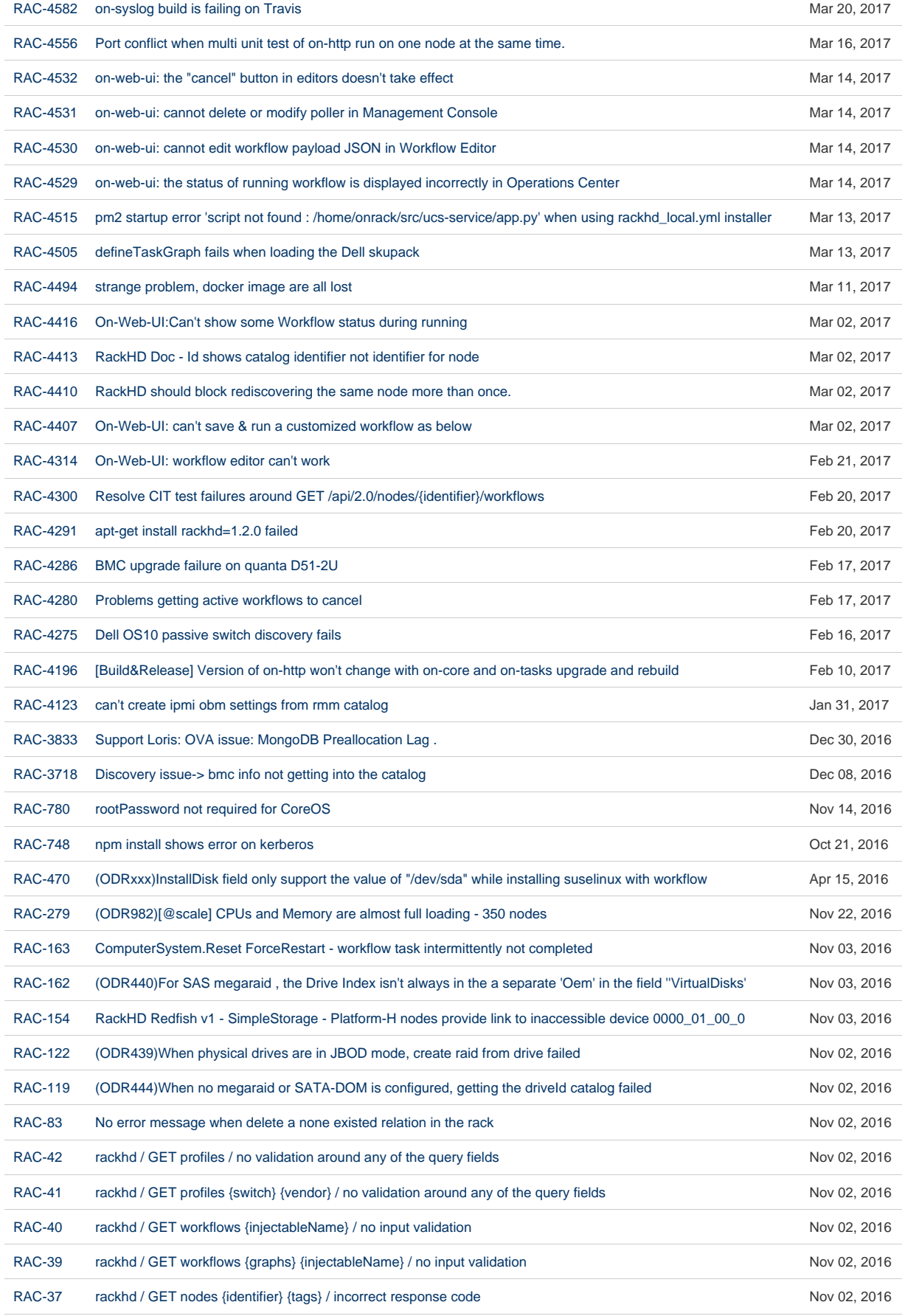

 $\bar{\bar{1}}$